## **Предмет: Технология 3 класс**

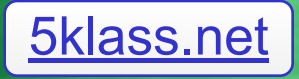

## **Сегодня на уроке…**

- **• Мы узнаем о самых прекрасных цветах на нашей планете…**
- **• Мы познакомимся с разными видами лилий…**
- **• Мы научимся работать с новым видом шаблонов…**
- **• Мы изготовим объемное изделие из бумаги и картона…**

# *Водяная лилия***-**

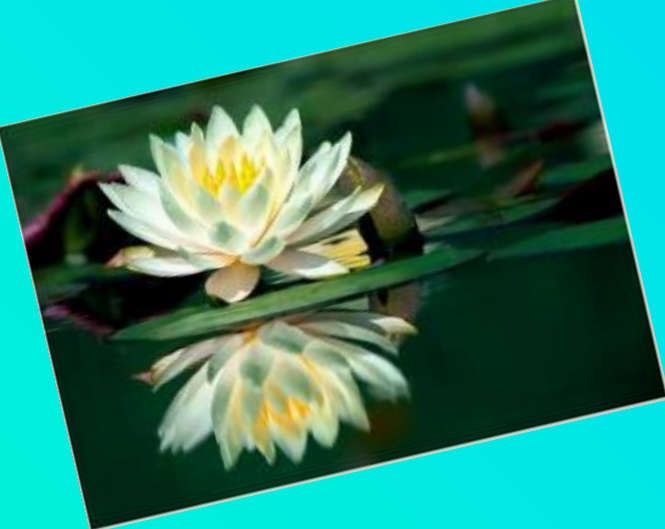

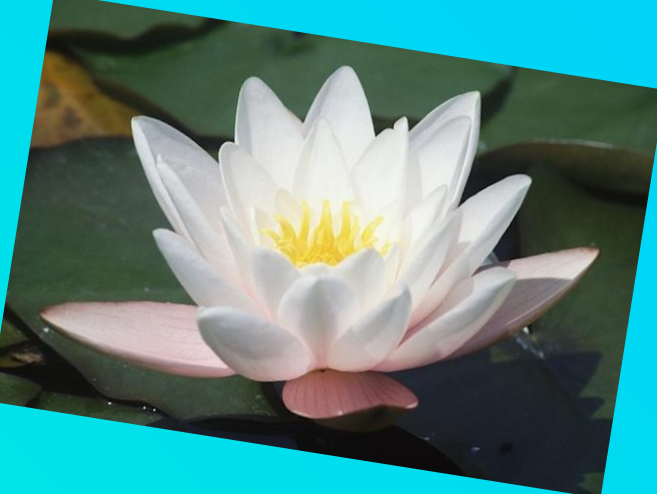

 **одно из прекраснейших водных растений на нашей планете - блистательная красавица, для которой в водах всего света нет соперниц, законная владычица всех цветов, которые перед ней то же, что мерцающие звезды перед луной в полном сиянии.** 

> *ботаник С*. *И*. *Гремяченский* 1856 *год*

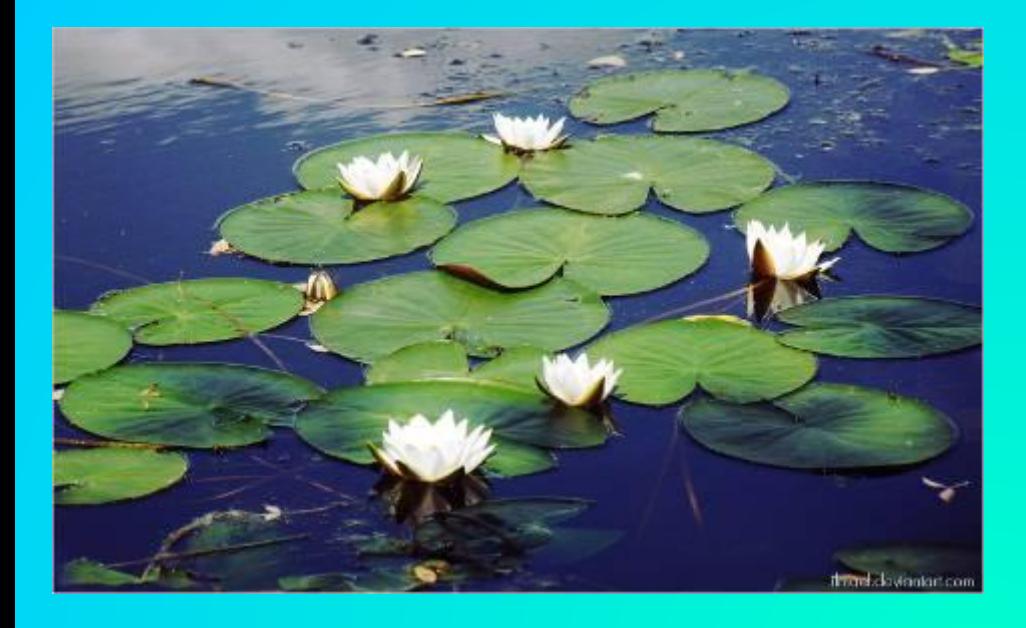

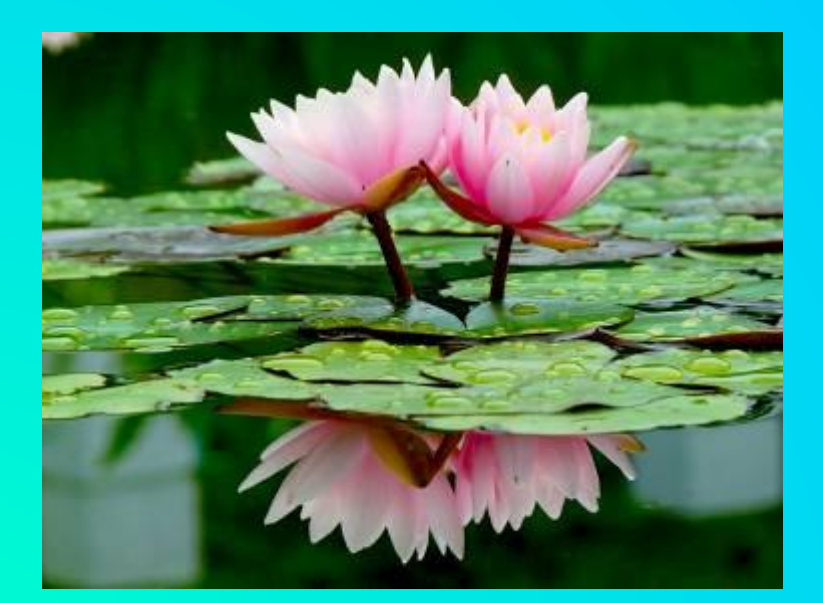

*Из Энциклопедии:* **… многолетнее травянистое водное растение с крупными длинночерешковыми, сердцевидно-**

#### **овальными плавающими листьями.**

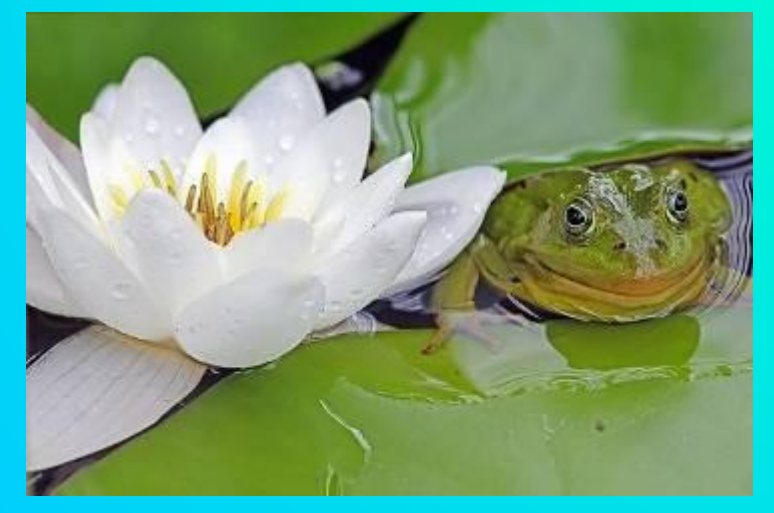

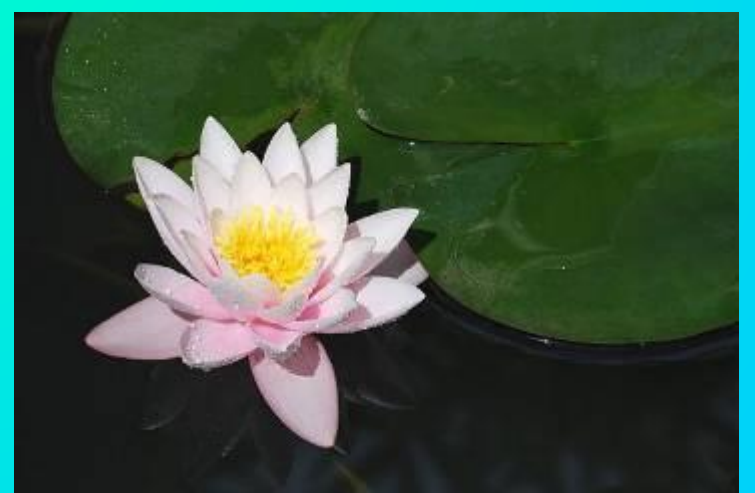

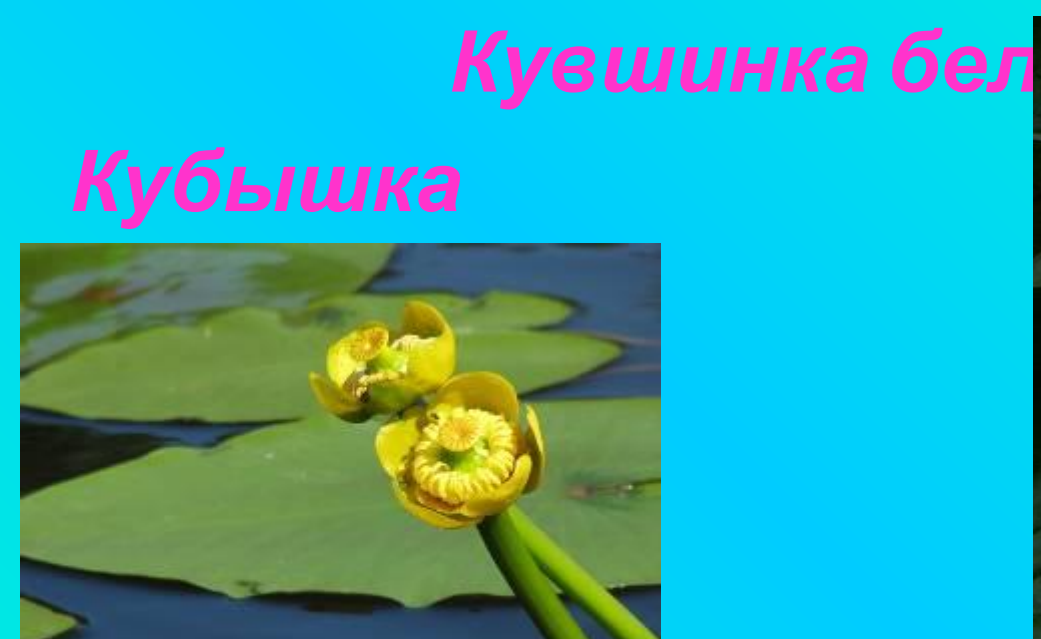

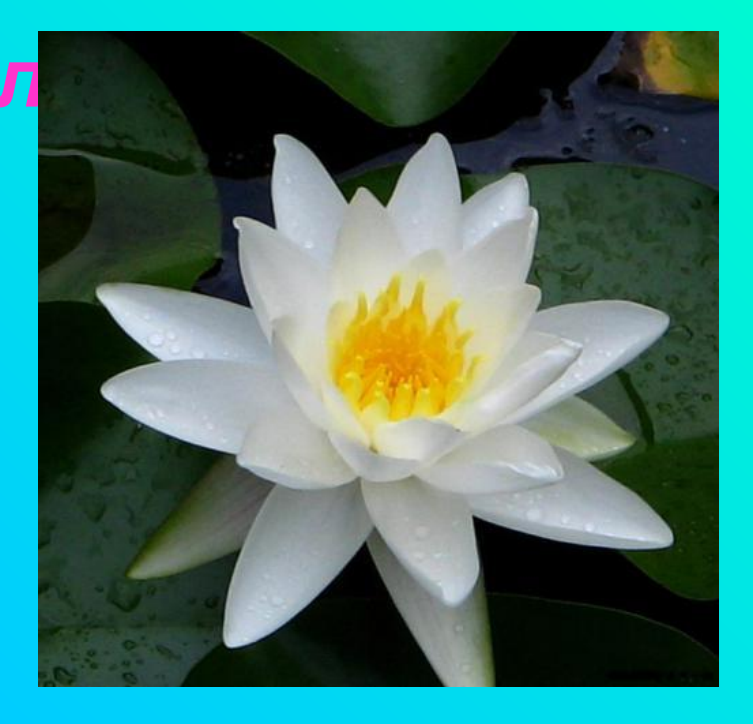

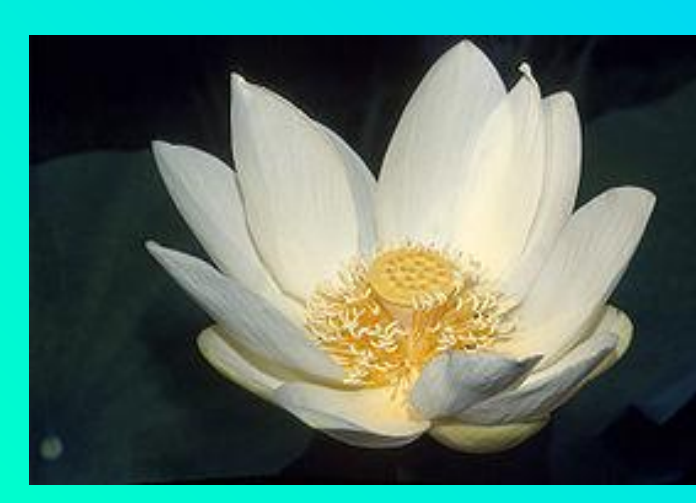

## *Лотос*

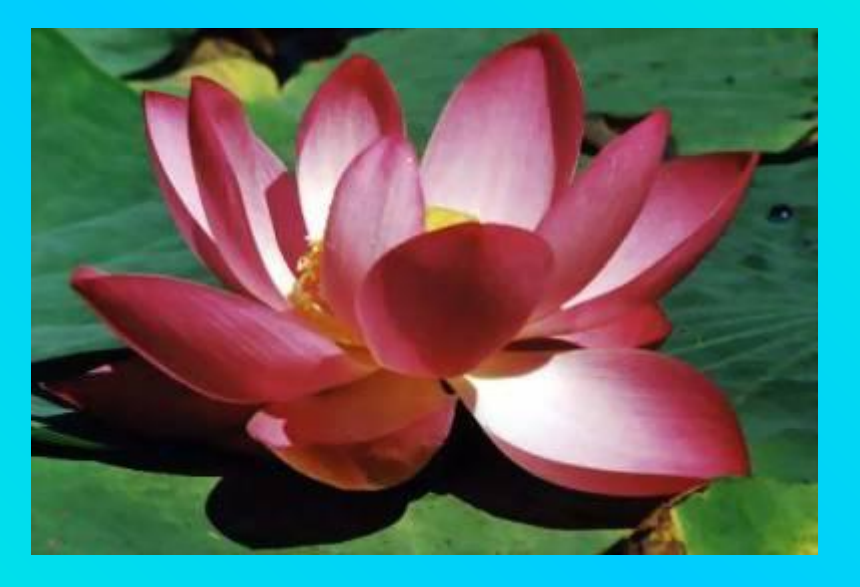

## *Долина Лотосов. Краснодарский край.*

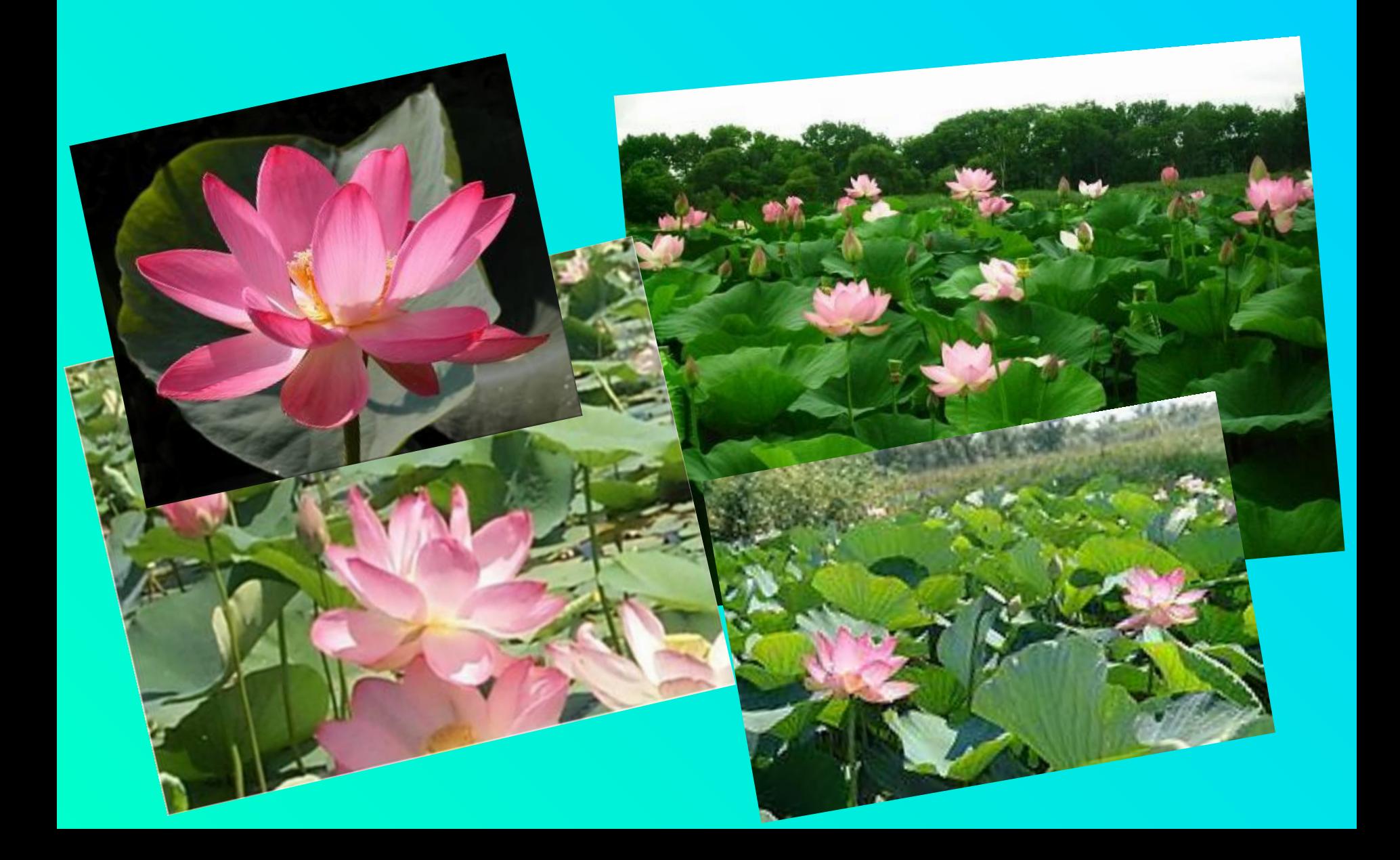

### **Выбираем цвет бумаги для работы…**

![](_page_6_Picture_1.jpeg)

![](_page_6_Picture_2.jpeg)

![](_page_6_Picture_3.jpeg)

![](_page_6_Picture_4.jpeg)

![](_page_6_Picture_5.jpeg)

![](_page_6_Picture_6.jpeg)

![](_page_6_Picture_7.jpeg)

![](_page_6_Picture_8.jpeg)

![](_page_6_Picture_9.jpeg)

2005/01/01

 **Шаблон «лист»**

 **(картон зелёного цвета)**

 **Шаблоны «внешний круг» и «внутренний круг**»  **для цветка ( цвет бумаги по выбору)**

### **Как работать с шаблонами цветка…**

![](_page_8_Picture_1.jpeg)

**Поверни шаблон и обведи по краю. Вот так:**

![](_page_8_Picture_3.jpeg)

**Вырежи круг и надрежь по линиям к центру.**

![](_page_9_Picture_0.jpeg)

Скручивая и склеивая каждую часть заготовки, ты получишь лепестки прекрасного цветка...

![](_page_10_Picture_0.jpeg)

![](_page_10_Picture_1.jpeg)

![](_page_10_Picture_2.jpeg)

![](_page_11_Picture_0.jpeg)

![](_page_11_Picture_1.jpeg)

![](_page_11_Picture_2.jpeg)

![](_page_11_Picture_3.jpeg)

![](_page_12_Picture_0.jpeg)

## **Интернет - ресурсы**

- *1. http://flower.onego.ru/index.html*
- *2. http://images.yandex.ru/yandsearch?text=%D0%B2%D0%BE%D0%B4%D 1%8F%D0%BD%D0%B0%D1%8F%20%D0%BB%D0%B8%D0%BB%D0%B 8%D1%8F%20%D1%84%D0%BE%D1%82%D0%BE&stype=image*
- *3. http://images.yandex.ru/yandsearch?text=%D0%BB%D0%BE%D1%82%D 0%BE%D1%81%20%D1%84%D0%BE%D1%82%D0%BE&stype=image*
- *4. http://images.yandex.ru/yandsearch?text=%D0%BA%D1%83%D0%B2%D 1%88%D0%B8%D0%BD%D0%BA%D0%B0%20%D1%84%D0%BE%D1%8 2%D0%BE&stype=image*
- *5. http://www.tsvetnik.info/images/nuphar\_lutea.jpg*